Министерство сельского хозяйства РФ должность: Ректор<br><sub>Дата подписан В.11 Б.</sub>О.Х<sub>2</sub>ВО Гоосударственный аграрный университет Северного Зауралья Агротехнологический институт Кафедра экологии и РП Документ подписан простой электронной подписью Информация о владельце: ФИО: Бойко Елена Григорьевна Дата подписания: 1<del>0.10.</del>2023 16:07:09 Уникальный программный ключ: e69eb689122030af7d22cc354bf0eb9d453ecf8f

> «Утверждаю» Заведующий кафедрой

 $\mathscr{J}$ *сеген* $\mathscr{H}$ .В. Санникова

«27» мая 2021 г.

# **РАБОЧАЯ ПРОГРАММА ДИСЦИПЛИНЫ**

# ИНЖЕНЕРНО-ЭКОЛОГИЧЕСКИЕ ИЗЫСКАНИЯ

для направления подготовки 05.03.06 Экология и природопользование профиль Экология

Уровень высшего образования – бакалавриат

Форма обучения *очная, заочная*

Тюмень, 2021

При разработке рабочей программы учебной дисциплины в основу положены:

1) ФГОС ВО по направлению подготовки 05.03.06 «Экология и природопользование» (уровень бакалавриата) утвержденный Министерством науки и высшего образования РФ «07» августа 2020 г., приказ № 894

2) Учебный план основной образовательной программы для направления подготовки 05.03.06 «Экология и природопользование», профиль «Экология» одобрен Ученым советом ФГБОУ ВО ГАУ Северного Зауралья от «27» мая 2021 г. Протокол № 11

Рабочая программа учебной дисциплины (модуля) одобрена на заседании кафедры Экологии и РП от «27» мая 2021 г. Протокол № 9

Заведующий кафедрой *Урегиева* Н.В. Санникова

Рабочая программа учебной дисциплины (модуля) одобрена методической комиссией института от «27» мая 2021 г. Протокол № 9

Председатель методической комиссии института О.В. Ковалева

#### **Разработчики:**

Малышкин Н.Г., доцент кафедры экологии и РП, к. с.-х. н. Панкратова А.Н., инженер 1 категории ООО «Газпромпроектирование», Тюменский филиал

**И.о. директора института:**  $\overline{\mathcal{A}\mathcal{U}\mathcal{Z}\mathcal{A}}$ о О.А. Шахова

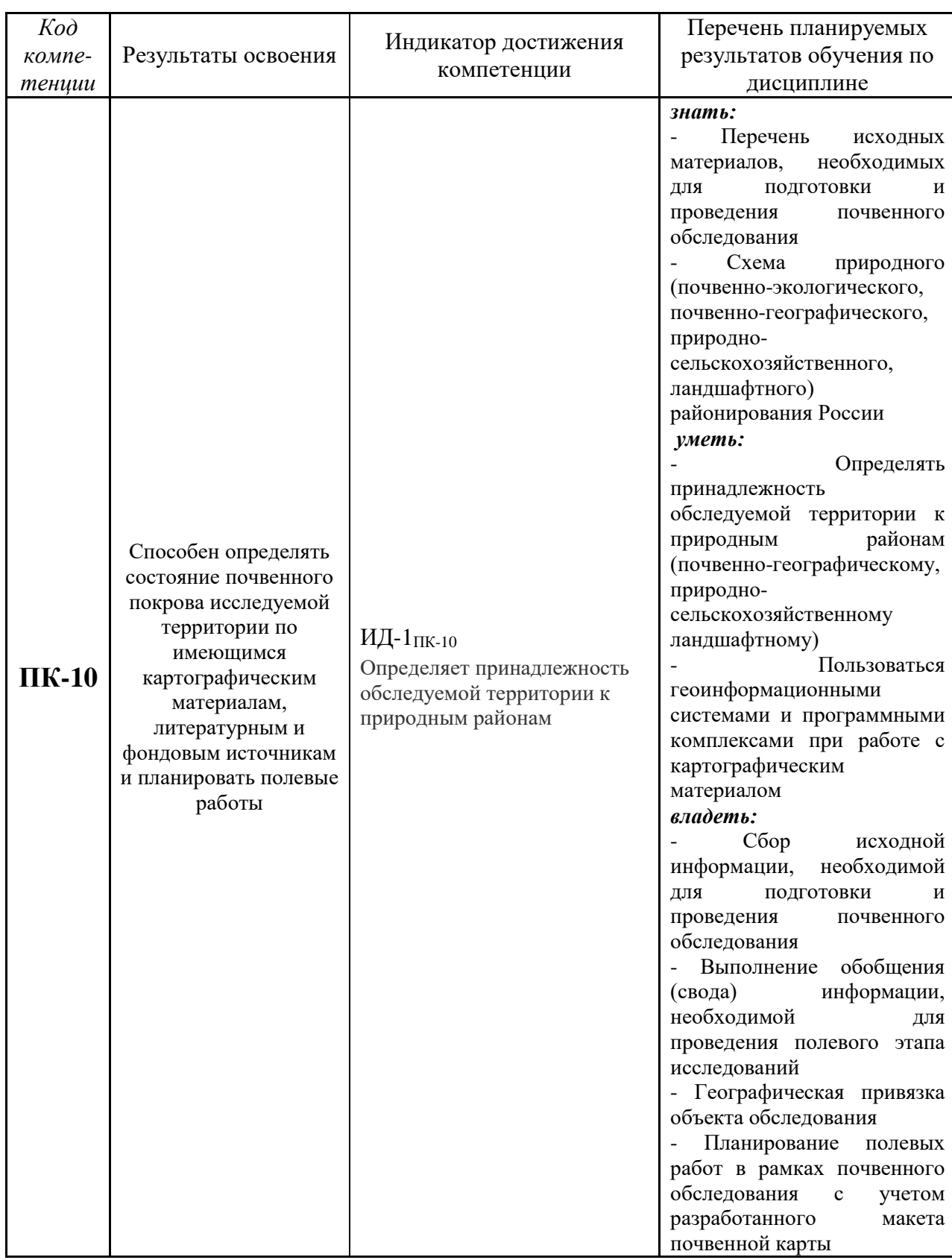

# **1. Перечень планируемых результатов обучения по дисциплине, соотнесенных с планируемыми результатами освоения образовательной программы**

# **2. Место дисциплины в структуре образовательной программы**

Данная дисциплина относится к *Блоку 1* части, формируемой участниками образовательных отношений.

Для изучения дисциплины необходимы знания в области: *экологии, географии, экологического картографирования. Введение в профессиональную деятельность.*

*Инженерно-экологические изыскания* является предшествующей дисциплиной для дисциплин: *оценка воздействия на окружающую среду (ОВОС) и экологическая экспертиза, подготовка к сдаче и сдача государственного экзамена*.

Дисциплина изучается на 3 курсе в 5 семестре по очной форме обучения, на 4 курсе в 7 семестре – заочной форме.

# **3. Объем дисциплины и виды учебной работы**

Общая трудоемкость дисциплины составляет 108 часов (3 зачетных единиц).

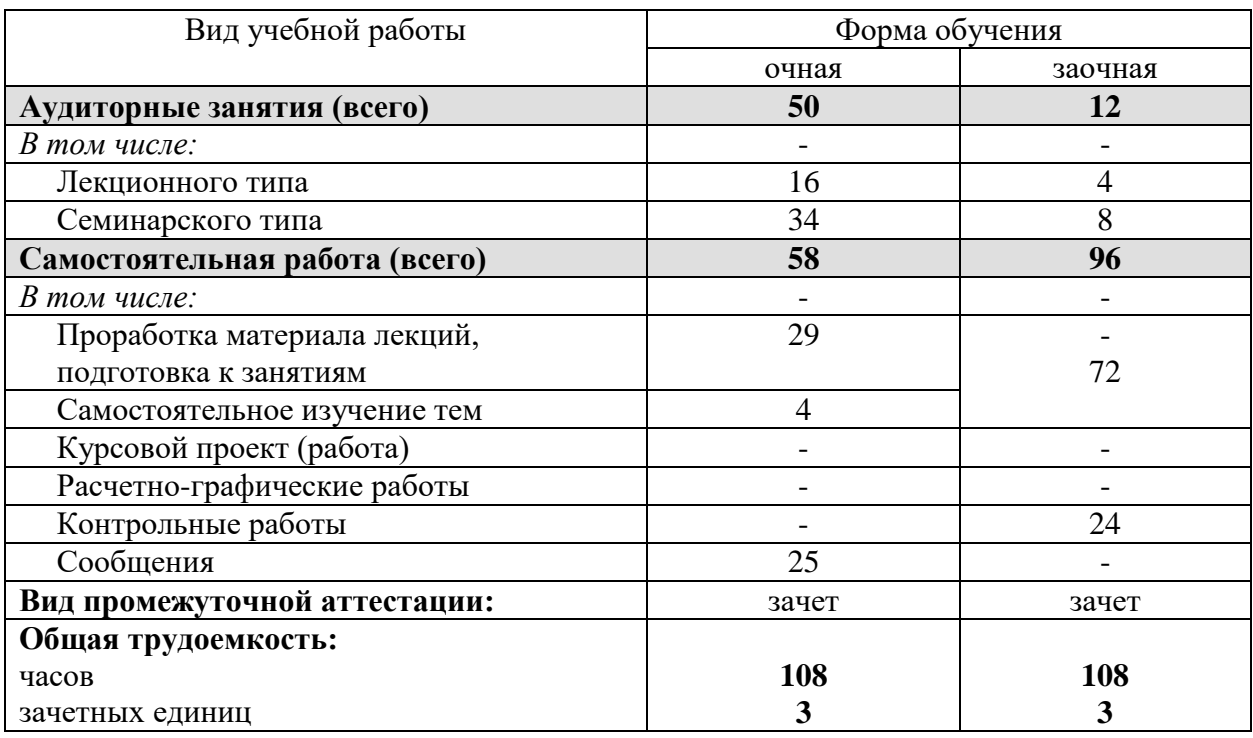

### **4. Содержание дисциплины**

### **4.1. Содержание разделов дисциплины**

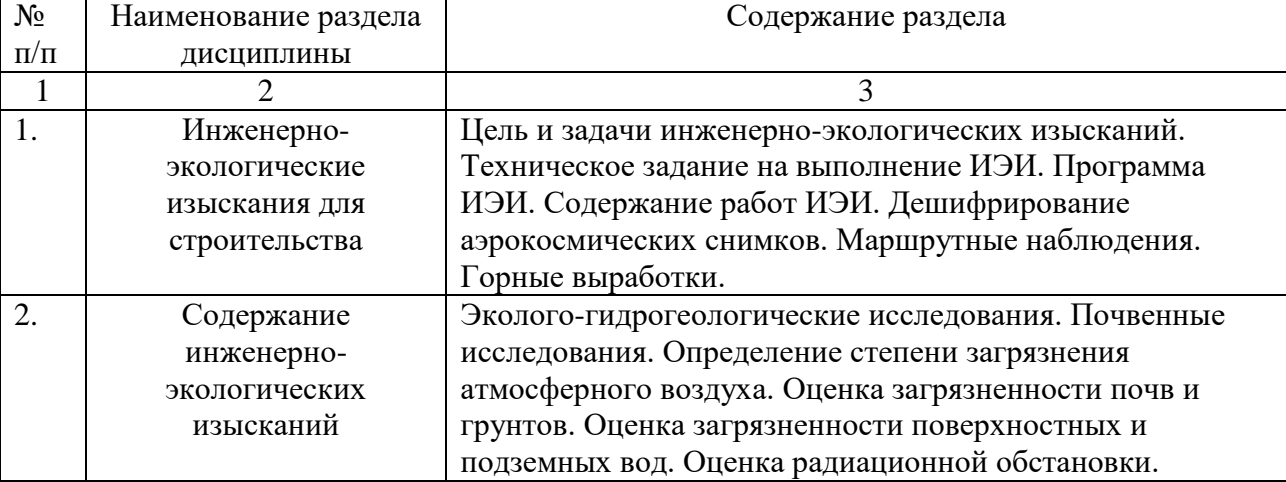

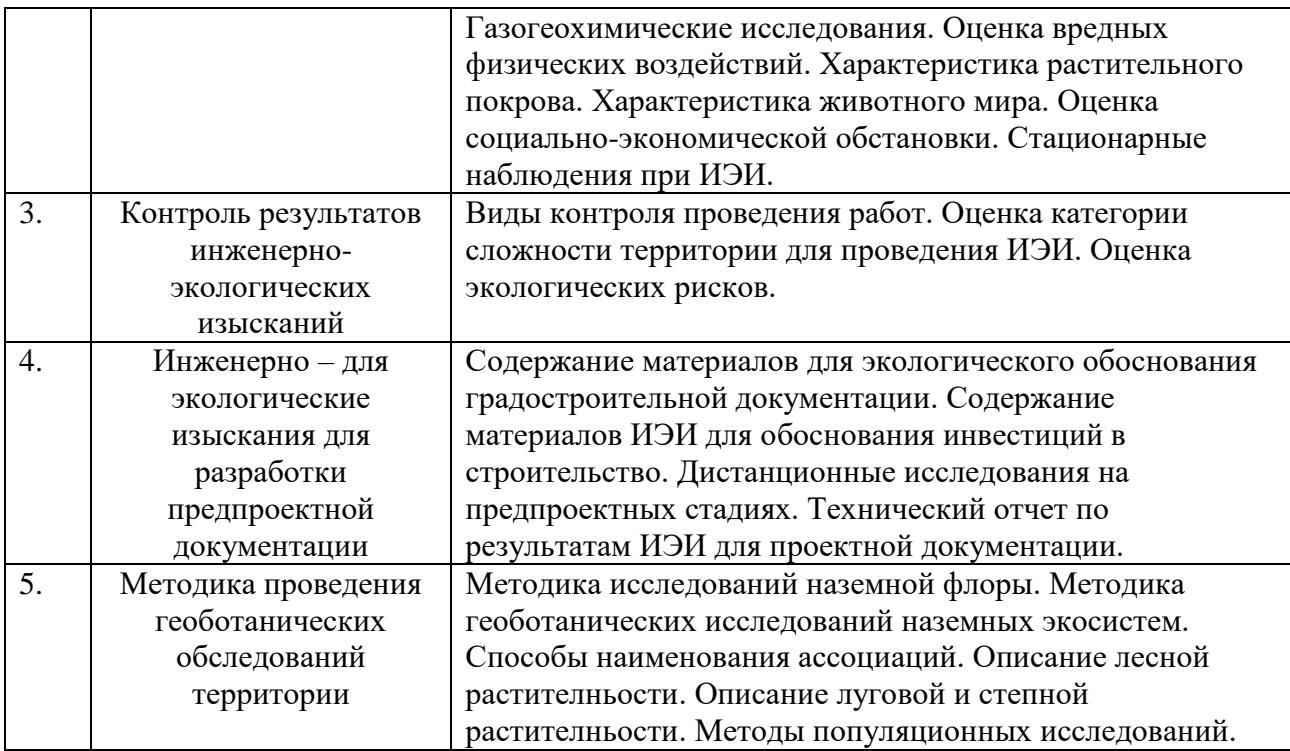

# **4.2. Разделы дисциплины и виды занятий**

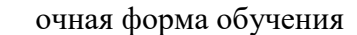

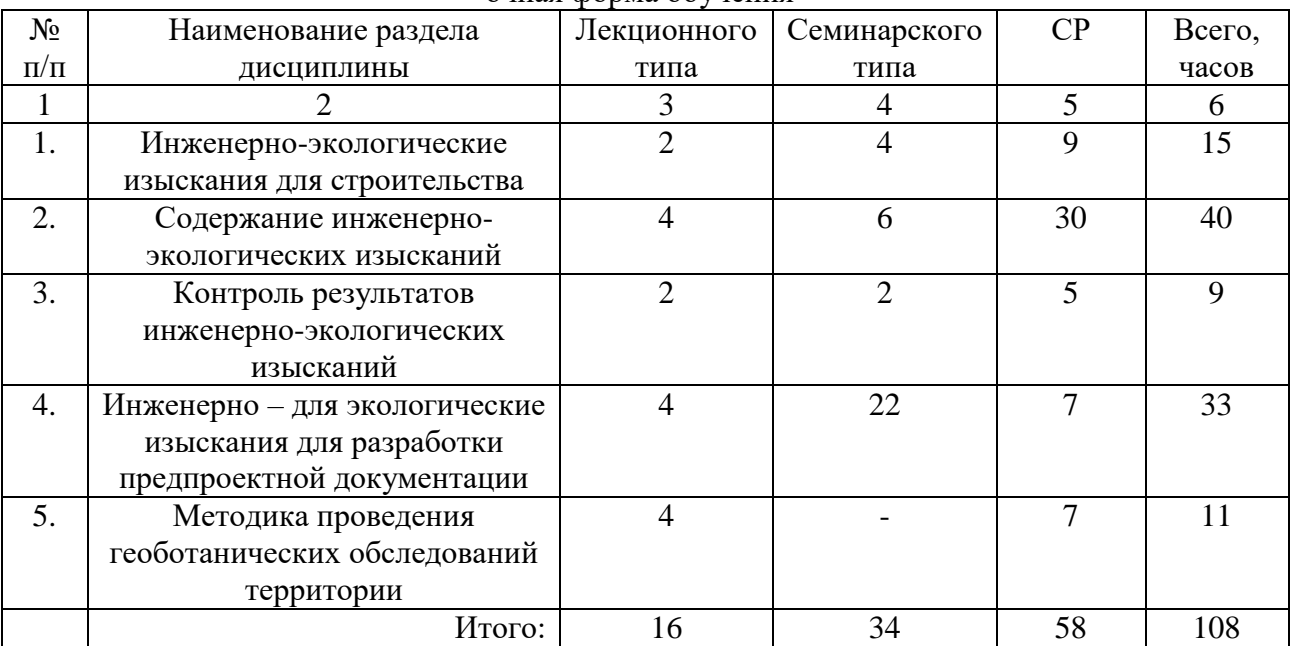

# очная форма обучения

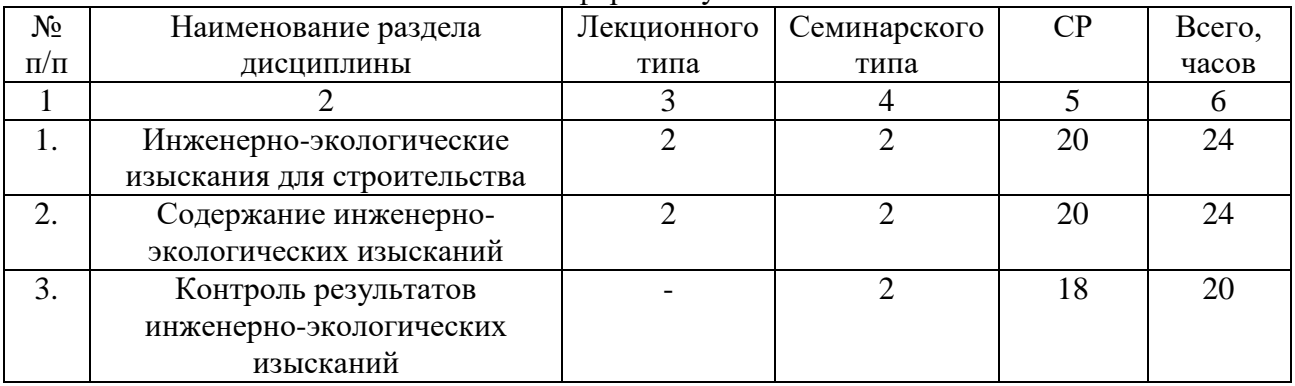

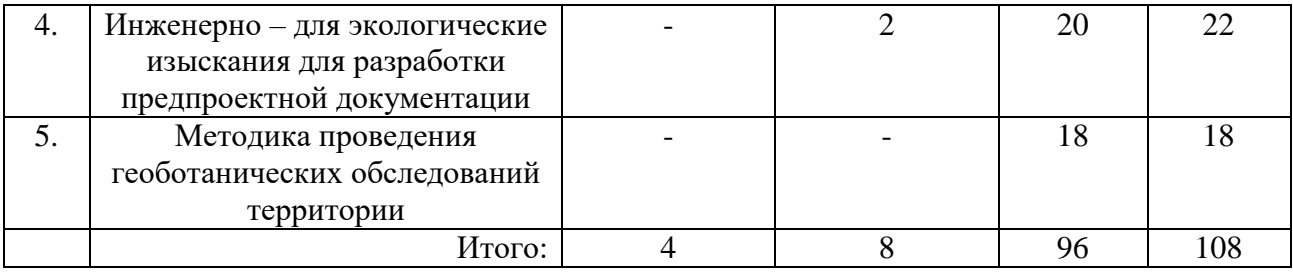

# **4.3. Занятия семинарского типа**

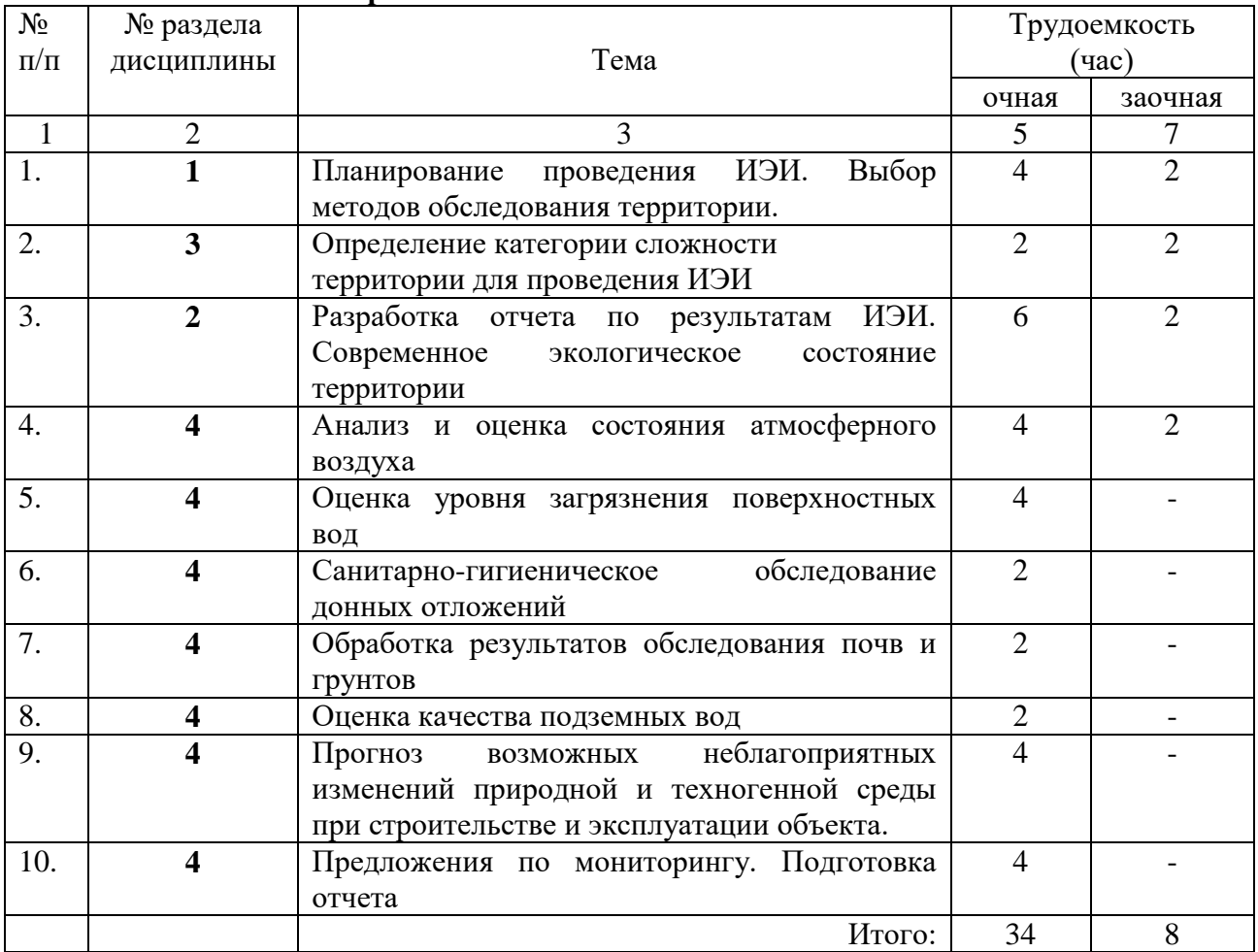

# **4.6. Примерная тематика курсовых проектов (работ) (***не предусмотрено ОПОП***).**

# **5. Организация самостоятельной работы обучающихся по дисциплине**

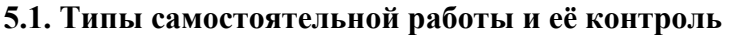

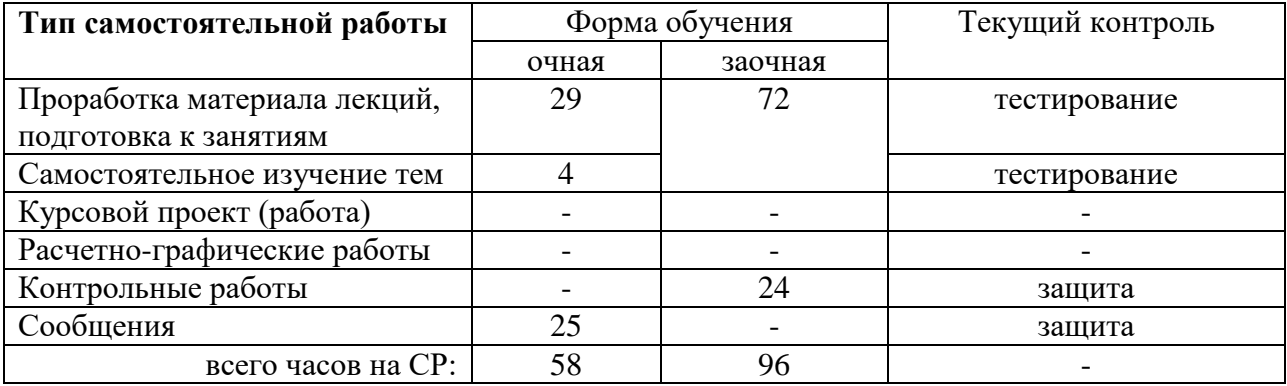

# **5.2. Учебно-методические материалы для самостоятельной работы:**

1. Основы инженерно-экологических изысканий : учебное пособие / составители О. Г. Савичев, Е. Ю. Пасечник. — Томск : ТПУ, 2018. — 79 с. — ISBN 978-5-4387-0798-1. — Текст : электронный // Лань : электронно-библиотечная система. — URL: https://e.lanbook.com/book/113208 (дата обращения: 12.04.2022). — Режим доступа: для авториз. пользователей.

2. Стурман, В. И. Оценка воздействия на окружающую среду : учебное пособие / В. И. Стурман. — Санкт-Петербург : Лань, 2021. — 352 с. — ISBN 978-5-8114-1904-3. — Текст : электронный // Лань : электронно-библиотечная система. — URL: https://e.lanbook.com/book/168862 (дата обращения: 12.04.2022). — Режим доступа: для авториз. пользователей.

# **5.3. Темы, выносимые на самостоятельное изучение:**

### **Тема №1 Инженерно-экологические изыскания для строительства**

*Вопросы для самостоятельного изучения по теме*

- 1. Прогноз возможных неблагоприятных изменений.
- 2. Анализ возможных прогнозируемых последствий.
- 3. Предложения к программе мониторинга

# **5.4. Темы сообщений:**

### **По теме № 2 Содержание инженерно-экологических изысканий**

- 1. Инженерно-геодезические изыскания
- 2. Инженерно-геологические изыскания
- 3. Инженерно-гидрометеорологические изыскания.
- 4. Инженерно-геотехнические изыскания
- 5. Наземные методы изысканий
- 6. Аэрокосмические методы исследований
- 7. Способы получения информации о фоновом состоянии окружающей среды
- 8. Источники информации об экологическом состоянии территории
- 9. Методы изучения почвенного покрова
- 10. Геоэкологическая оценка территории

# **6. Фонд оценочных средств для проведения промежуточной аттестации обучающихся по дисциплине**

# **6.1 Перечень компетенций и оценочные средства индикатора достижения компетенций**

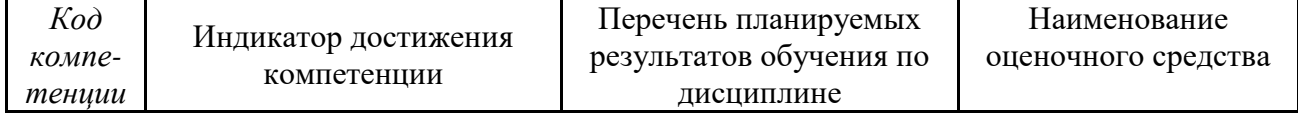

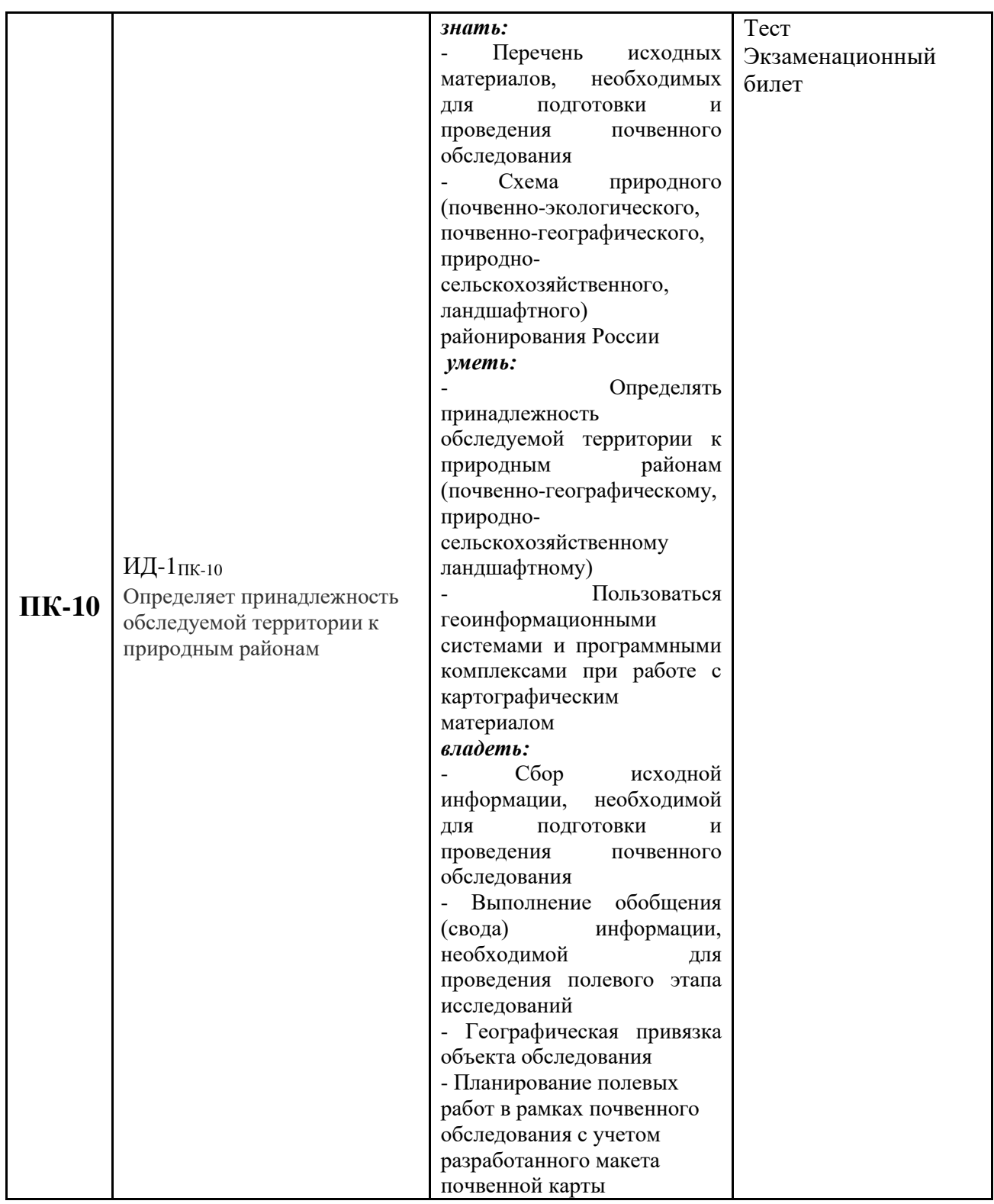

# **6.2. Шкалы оценивания**

# **Шкала оценивания устного зачета**

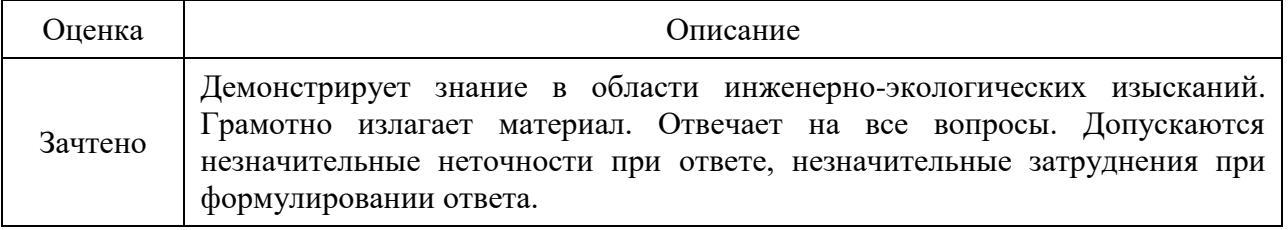

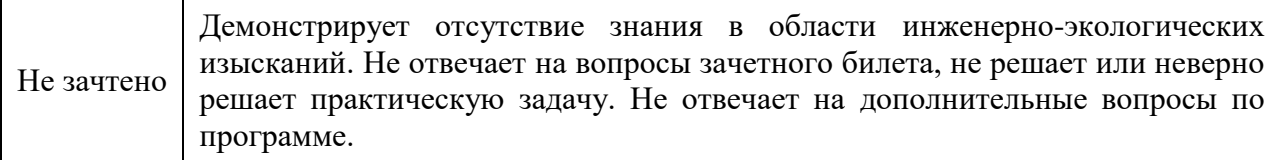

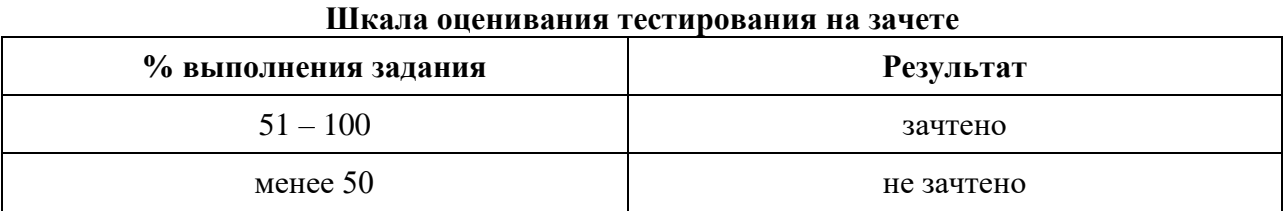

### **6.4. Типовые контрольные задания или иные материалы:**

Указаны в приложении 1.

# **7. Перечень основной и дополнительной учебной литературы, необходимой для освоения дисциплины**

# **а) основная литература**

1. Основы инженерно-экологических изысканий : учебное пособие / составители О. Г. Савичев, Е. Ю. Пасечник. — Томск : ТПУ, 2018. — 79 с. — ISBN 978-5-4387-0798-1. — Текст :<br>электронный // Лань : электронно-библиотечная система. — URL: электронный // Лань : электронно-библиотечная система. — URL: https://e.lanbook.com/book/113208 (дата обращения: 12.04.2022). — Режим доступа: для авториз. пользователей.

2. Стурман, В. И. Оценка воздействия на окружающую среду : учебное пособие / В. И. Стурман. — Санкт-Петербург : Лань, 2021. — 352 с. — ISBN 978-5-8114-1904-3. — Текст : электронный // Лань : электронно-библиотечная система. — URL: https://e.lanbook.com/book/168862 (дата обращения: 12.04.2022). — Режим доступа: для авториз. пользователей.

### **б) дополнительная литература**

1. Инженерные изыскания в строительстве. Инженерная геология и геоэкология : учебное пособие / П. И. Кашперюк, Е. В. Манина, Т. Г. Макеева, А. Н. Юлин. — Москва, Вологда : Инфра-Инженерия, 2021. — 152 c. — ISBN 978-5-9729-0601-7. — Текст : электронный // Цифровой образовательный ресурс IPR SMART : [сайт]. — URL: https://www.iprbookshop.ru/114919.html

2. Фоменко, Н. Е. Комплексирование геофизических методов при инженерно-экологических изысканиях: учебник / Н. Е. Фоменко. — Ростов-на-Дону: ЮФУ, 2016. — 292 с. — ISBN 978-5- 9275-2344-3. — Текст : электронный // Лань: электронно-библиотечная система. — URL: [https://e.lanbook.com/book/114414.](https://e.lanbook.com/book/114414)

3. Вихров, В. И. Инженерные изыскания и строительная климатология : учебное пособие / В. И. Вихров. — Минск : Вышэйшая школа, 2013. — 368 c. — ISBN 978-985-06-2235-8. — Текст : электронный // Цифровой образовательный ресурс IPR SMART : [сайт]. — URL: <https://www.iprbookshop.ru/24056.html>

# **8. Перечень ресурсов информационно-телекоммуникационной сети "Интернет"**

- 1. Информаhttp://www. my-schop.ru Издательство «Лань»
- 2. http://www.iprbookshop.ru «IPRbooks»
- 3. https://elibrary.ru/author Научная электронная библиотека «eLIBRARY»

### **9. Методические указания для обучающихся по освоению дисциплины**

1. Малышкин, Н. Г. Охрана окружающей среды : Учебно-методическое пособие / Н. Г. Малышкин, О. В. Шулепова. – Тюмень : Государственный аграрный университет Северного Зауралья, 2020. – 206 с.

1. Малышкин Н.Г., Санникова Н.В. Экологический мониторинг: учебно-методическое пособие. Тюмень: ГАУ Северного Зауралья, 2017. 128 с.

### **10. Перечень информационных технологий**

[www.agris.ru](http://www.agris.ru/) (Международная информационная система по сельскому хозяйству и смежным ними отраслям).

[www.consultant.ru](http://www.consultant.ru/) (Справочно-правовая система «Консультант+»).

[https://cntd.ru](https://cntd.ru/) (ИС «Техэксперт»)

[https://www.garant.ru](https://www.garant.ru/) (ИПП Гарант)

# **11. Материально-техническое обеспечение дисциплины**

Для проведения занятий по данной дисциплине используются:

7-409 Компьютерный класс, аудитория для занятий семинарского типа, курсового проектирования (выполнения курсовых работ), групповых и индивидуальных консультаций, текущего контроля и промежуточной аттестации и для самостоятельной работы

**Специализированная мебель:** Парты, стулья ученические, доска ученическая

Наборы демонстрационного оборудования и учебно-наглядных пособий:

*Плакаты:* Способы представления поверхностей, Прогноз масштабов заражения, Рассеивание шума от источника, Способы картографических изображений, Картографические проекции, Применение вегетационного индекса в экологических исследованиях, Применение NDVI для анализа интенсивности зарастания водоемов.

# **Технические средства обучения:**

компьютеры –Intel (R) Core i3-2130 2CPU 3,4GHz, 4Гб ОЗУ – 12 штук,

монитор Samsung SyncMaster S20B300 – 12шт,

Видеопроектор – BENQ MS 527, ноутбук - FUITSU SIEMENS Amilo Pro 15.4,

Компьютерная техника с возможностью подключения к сети " Интернет " и обеспечением доступа

в электронную информационно-образовательную среду организации среду организации

# **12. Особенности освоения дисциплины для инвалидов и лиц с ограниченными возможностями здоровья**

Обучение обучающихся с ограниченными возможностями здоровья при необходимости осуществляется на основе адаптированной рабочей программы с использованием специальных методов обучения и дидактических материалов, составленных с учетом особенностей психофизического развития, индивидуальных возможностей и состояния здоровья таких обучающихся (обучающегося).

В целях освоения учебной программы дисциплины инвалидами и лицами с ограниченными возможностями здоровья обеспечивается:

• для инвалидов и лиц с ограниченными возможностями здоровья по зрению: размещение в доступных для обучающихся, являющихся слепыми или слабовидящими, местах и в адаптированной форме справочной информации о расписании учебных занятий; присутствие ассистента, оказывающего обучающемуся необходимую помощь; выпуск альтернативных форматов методических материалов (крупный шрифт или аудиофайлы), использование версии сайта для слабовидящих ЭБС IPR BOOKS и специального мобильного приложения IPR BOOKS WV-Reader (программы невизуального доступа к информации, предназначенной для мобильных устройств, работающих на операционной системе Android и iOS, которая не требует специально обученного ассистента, т.к. люди с ОВЗ по зрению работают со своим устройством привычным способом, используя специальные штатные программы для незрячих людей, с которыми IPR BOOKS WV-Reader имеет полную совместимость);

• для инвалидов и лиц с ограниченными возможностями здоровья по слуху: надлежащими звуковыми средствами воспроизведение информации;

• для инвалидов и лиц с ограниченными возможностями здоровья, имеющих нарушения опорно-двигательного аппарата: возможность беспрепятственного доступа обучающихся в учебные помещения, туалетные комнаты и другие помещения кафедры, а также пребывание в указанных помещениях.

Образование обучающихся с ограниченными возможностями здоровья может быть организовано как совместно с другими обучающимися, так и в отдельных группах или в отдельных организациях.

Приложение 1

Министерство сельского хозяйства Российской Федерации

ФГБОУ ВО Государственный аграрный университет Северного Зауралья

Агротехнологический институт

Кафедра экологии и РП

# ФОНД ОЦЕНОЧНЫХ СРЕДСТВ

# ИНЖЕНЕРНО-ЭКОЛОГИЧЕСКИЕ ИЗЫСКАНИЯ

для направления подготовки 05.03.06 Экология и природопользование профиль Экология

Уровень высшего образования – бакалавриат

# **Разработчики:**

Малышкин Н.Г., доцент кафедры экологии и РП, к. с.-х. н. Панкратова А.Н., инженер 1 категории ООО «Газпромпроектирование», Тюменский филиал

Утверждено на заседании кафедры

протокол № 9 от «27» мая 2021г.

Заведующий кафедрой  $\mathscr{I}$  (гелери) Н.В. Санникова

Тюмень, 2021

# **КОНТРОЛЬНЫЕ ЗАДАНИЯ И ИНЫЕ МАТЕРИАЛЫ ОЦЕНКИ знаний, умений, навыков и (или) опыта деятельности, характеризующие этапы формирования компетенций в процессе освоения дисциплины**

# *ИНЖЕНЕРНО-ЭКОЛОГИЧЕСКИЕ ИЗЫСКАНИЯ*

### **Вопросы для собеседования по теме самостоятельного изучения**

### **Тема №1 Инженерно-экологические изыскания в строительстве**

*Вопросы для самостоятельного изучения по теме*

- 1. Прогноз возможных неблагоприятных изменений.
- 2. Анализ возможных прогнозируемых последствий.
- 3. Предложения к программе мониторинга

#### **Критерии оценки собеседования**

**«Отлично»** - дан полный, развернутый ответ на поставленный вопрос, показана совокупность осознанных знаний об объекте, доказательно раскрыты основные положения темы; в ответе прослеживается четкая структура, логическая последовательность, отражающая сущность раскрываемых понятий (теорий, явлений и определений). Ответ изложен литературным языком с использованием терминов. Могут быть допущены недочеты в определении понятий, исправленные обучающимся самостоятельно в процессе ответа.

**«Хорошо»** - дан полный, развернутый ответ на поставленный вопрос, показано умение выделить существенные и несущественные признаки, причинно-следственные связи. Ответ логичен, изложен литературным языком с использованием терминов. В ответе допущены незначительные ошибки, исправленные обучающимся с помощью преподавателя.

**«Удовлетворительно»** - Дан недостаточно полный и недостаточно развернутый ответ. Логика и последовательность изложения имеют нарушения. Допущены ошибки в раскрытии понятий, употреблении терминов. Обучающийся не способен самостоятельно выделить существенные и несущественные признаки и причинно-следственные связи. Обучающийся может конкретизировать обобщенные знания, доказав на примерах их основные положения только с помощью преподавателя. Речевое оформление требует поправок, коррекции.

**«Неудовлетворительно»** - Дан неполный ответ, представляющий собой разрозненные знания по теме вопроса с существенными ошибками в определениях. Присутствуют фрагментарность, нелогичность изложения. Обучающийся не осознает связь понятий, теории, явления с другими объектами дисциплины. Отсутствуют выводы, конкретизация и доказательность изложения. Речь неграмотная. Дополнительные и уточняющие вопросы преподавателя не приводят к коррекции ответа обучающегося не только на поставленный вопрос, но и на другие вопросы дисциплины

### **Комплект тестовых заданий для контроля самостоятельной работы**

#### *знать:*

1 В каком из разделов технического отчета приводят основные источники загрязнения? а). социальная сфера;

б). краткая характеристика природно-техногенных условий;

\*в). хозяйственное использование территории;

2. Какие показатели отображают на картах прогнозируемого экологического состояния?

а). фактические источники загрязнения;

б). состояние почв и растительного покрова до реализации объекта;

\*в). динамику предполагаемого распространения различных типов и видов загрязнений;

3. К проектному уровню изысканий относятся?

а) схемы и проекты районной планировки

\*б) проекты строительства

в) схемы отраслевого и территориального развития

4. К градостроительному уровню изысканий относятся?

\*а) схемы и проекты районной планировки

б) рабочая документация зданий и сооружений

в) схемы отраслевого и территориального развития

5. Какой процедуре предшествуют инженерные изыскания?

а) ПЭК

\*б) ОВОС

в) ПЭМ

6. К какому виду документации относится обоснование инвестиций в строительство объектов? а) градостроительной

\*б) предпроектной

в) прединвестиционной

7. Как называют работы проводимые для комплексного изучения природных условий района планируемого строительства?

а) экологическое нормирование

б) экологический мониторинг

\*в) инженерные изыскания

8. Какие виды работ включают маршрутное геоэкологическое обследование застроенных территорий?

а) определение опасности эмиссии газообразных загрязнителей

б) опрос местных жителей о специфике использования территории

\*в) обход территории и составление схемы расположения промпредприятий

9. Какую информацию должно содержать техническое задание на выполнение инженерноэкологических изысканий?

а) обоснование состава и объема работ

\*б) расположение выбранной площадки

в) данные об экологической изученности района изысканий

10. К какому виду документации относятся схемы отраслевого и территориального развития?

а) градостроительной

б) предпроектной

\*в) прединвестиционной

#### *уметь:*

11 Для комплексной оценки почв и грунтов используют…

а). ПДК;

б). фоновый показатель;

\*в). суммарный показатель загрязнения;

12 Какую программу можно использовать для проектирования чертежей и схем

а) QGis

б) УПРЗА

\*в) КОМПАС-3D

13. Какие масштабы карт используют для обоснования инвестиций в строительство.

а) от 1:100000 до 1:50000

б) от 1:500000 до 1:100000 \*в) от 1:50000 до 1:10000

14. Какие масштабы карт используют при изысканиях для проекта строительства.

а) от 1:100000 до 1:50000

б) от 1:500000 до 1:100000

\*в) от 1:5000 до 1:2000

15. Какие показатели отображают на картах прогнозируемого экологического состояния?

а) состояние почв и растительного покрова до реализации объекта

б) фактические источники загрязнения

\*в) динамику предполагаемого распространения различных типов и видов загрязнений

16. При каком значении площади области загрязнения территорию относят к зоне экологического бедствия?

\*а) 8 км

б) 3-5 км

в) меньше 0,5 км

17. При каком значении площади области загрязнения территорию относят к зоне чрезвычайной экологической ситуации?

а) 8 км \*б) 3-5 км в) меньше 0,5 км

18. В каком из разделов технического отчета приводят структуру земельного фонда?

а) краткая характеристика природно-техногенных условий

б) социальная сфера

\*в) хозяйственное использование территории

19. В каком из разделов технического отчета приводят информацию по преобладающим типам зональной растительности?

а) краткая характеристика природно-техногенных условий

б) животный мир

\*в) почвенно-растительные условия

20. Какую программу используют для расчета рассеивания примеси от источника в атмосфере?

а) ПДВ-эколог

\*б) УПРЗА

в) НДС-эколог

#### *владеть:*

21. Оценка экологического состояния территории с позиций возможности размещения новых производств осуществляется...

а) обосновании инвестиций

б) градостроительной документации

\*в) при разработке предынвестиционной документации

22. Сбор исходных данных для проектирования, а также дополнительную информацию для разработки раздела ООС проводят при...

а) обосновании инвестиций

б) градостроительной документации

\*в) обосновании проектной документации

23. Какие виды исследований входят в состав инженерно-экологических изысканий?

а) почвенные

б) ботанические

\*в) все перечисленные г) эколого-социальные

24. Какой из документов устанавливает правила для проведения инженерно-экологических изысканий в строительстве? а) ГОСТ 17.1.2.04-77 б) СНиП 10-01-94 \*в) СП 11-102-97

25. В каком из разделов технического отчета приводят обоснование выполненных изысканий?

а) краткая характеристика природно-техногенных условий

б) изученность экологических условий

\*в) введение

#### **Процедура оценивания**

Зачет в форме тестирования проводится на образовательной платформе вуза Moodle. При проведении тестирования, для каждого обучающегося автоматически формируется индивидуальный вариант зачетного билета с перечнем тестовых вопросов. Вариант включает 30 тестовых вопросов. Продолжительность тестирования – 45 минут. Разрешается вторая попытка, которая открывается автоматически через 10 минут после окончания первой попытки. Продолжительность тестирования при второй попытке – 45 минут. В таблице, представленной ниже указаны критерии оценивания, которые включают процент и количество правильных ответов для оценки знаний.

### **Шкала оценивания тестирования**

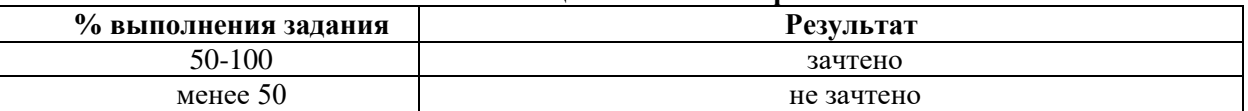

### **Темы сообщения**

- 1. Инженерно-геодезические изыскания
- 2. Инженерно-геологические изыскания
- 3. Инженерно-гидрометеорологические изыскания.
- 4. Инженерно-геотехнические изыскания
- 5. Наземные методы изысканий
- 6. Аэрокосмические методы исследований
- 7. Способы получения информации о фоновом состоянии окружающей среды
- 8. Источники информации об экологическом состоянии территории
- 9. Методы изучения почвенного покрова
- 10. Геоэкологическая оценка территории

#### **Вопросы к защите сообщения**

в чем заключается актуальность выбранной темы?

каковы цель и задачи исследования?

что послужило источниками информации по теме?

какие отечественные и/или зарубежные ученые занимались исследованием данных вопросов?

что нового вы узнали при работе над рефератом?

каковы основные выводы по теме исследования?

#### **Критерии оценки реферата**

Оценка **«Зачтено»** - выставляется студенту, в случае полного раскрытия темы реферата, с демонстрацией глубокого знания материала тем вопросов, но с некоторыми неточностями в использовании специальной терминологии, с незначительными стилистическими ошибками в изложении материала, при наличии неточности в выводах по теме вопросов, и с незначительными ошибками в оформлении.

Оценка **«Не зачтено»** ставится студенту, не раскрывшим тему реферата, если выявлено небрежное или неправильное оформление, а также работа, взятая в готовом виде из базы сети Интернет. Также в случае, если на проверку представлены две одинаковые по содержанию работы, обе получают неудовлетворительную оценку.

### **Вопросы к контрольной работе (для заочной формы обучения)**

### **Вариант 1**

1. Цель и задачи инженерно-экологических изысканий.

2. Стационарные наблюдения при ИЭИ.

3. Провести оценку экологического состояния территории планируемого объекта хозяйственной деятельности (индивидуальное задание получить у преподавателя)

### **Вариант 2**

1. Техническое задание на выполнение ИЭИ

2. Характеристика растительного покрова.

3. Провести оценку экологического состояния территории планируемого объекта хозяйственной деятельности (индивидуальное задание получить у преподавателя)

### **Вариант 3**

1. Программа ИЭИ

2. Виды контроля проведения работ

3. Провести оценку экологического состояния территории планируемого объекта хозяйственной деятельности (индивидуальное задание получить у преподавателя)

### **Вариант 4**

1. Содержание работ ИЭИ

2. Оценка загрязненности поверхностных и подземных вод

3. Провести оценку экологического состояния территории планируемого объекта хозяйственной деятельности (индивидуальное задание получить у преподавателя)

#### **Вариант 5**

1. Дешифрирование аэрокосмических снимков

2.. Эколого-гидрогеологические исследования

3. Провести оценку экологического состояния территории планируемого объекта хозяйственной деятельности (индивидуальное задание получить у преподавателя)

#### **Вариант 6**

1. Оценка загрязненности почв и грунтов

2. Оценка категории сложности территории для проведения ИЭИ

3. Провести оценку экологического состояния территории планируемого объекта хозяйственной деятельности (индивидуальное задание получить у преподавателя)

### **Вариант 7**

1. Технический отчет по результатам ИЭИ для проектной документации.

2. Описание луговой и степной растителньости.

3. Провести оценку экологического состояния территории планируемого объекта хозяйственной деятельности (индивидуальное задание получить у преподавателя)

# **Вариант 8**

1. Содержание материалов ИЭИ для обоснования инвестиций в строительство.

2. Методика геоботанических исследований наземных экосистем

3. Провести оценку экологического состояния территории планируемого объекта хозяйственной деятельности (индивидуальное задание получить у преподавателя)

### **Вариант 9**

1. Содержание материалов для экологического обоснования градостроительной документации

2. Методика исследований наземной флоры

3. Провести оценку экологического состояния территории планируемого объекта хозяйственной деятельности (индивидуальное задание получить у преподавателя)

### **Вариант 10**

1. Оценка загрязненности поверхностных и подземных вод

2. Маршрутные наблюдения.

3. Провести оценку экологического состояния территории планируемого объекта хозяйственной деятельности (индивидуальное задание получить у преподавателя)

### **Критерии оценки контрольной работы**

Оценка **«Зачтено»** - выставляется студенту, в случае полного ответа на вопрос контрольной работы и решения задачи, с демонстрацией глубокого знания материала тем вопросов, но с некоторыми неточностями в использовании специальной терминологии, с незначительными стилистическими ошибками в изложении материала, при наличии неточности в выводах по теме вопросов, и с незначительными ошибками в оформлении.

Оценка **«Не зачтено»** ставится студенту, не давшему ответ на вопрос контрольной работы, либо не решена задача, если выявлено небрежное или неправильное оформление, а также работа, взятая в готовом виде из базы сети Интернет. Также в случае, если на проверку представлены две одинаковые по содержанию работы, обе получают неудовлетворительную оценку.

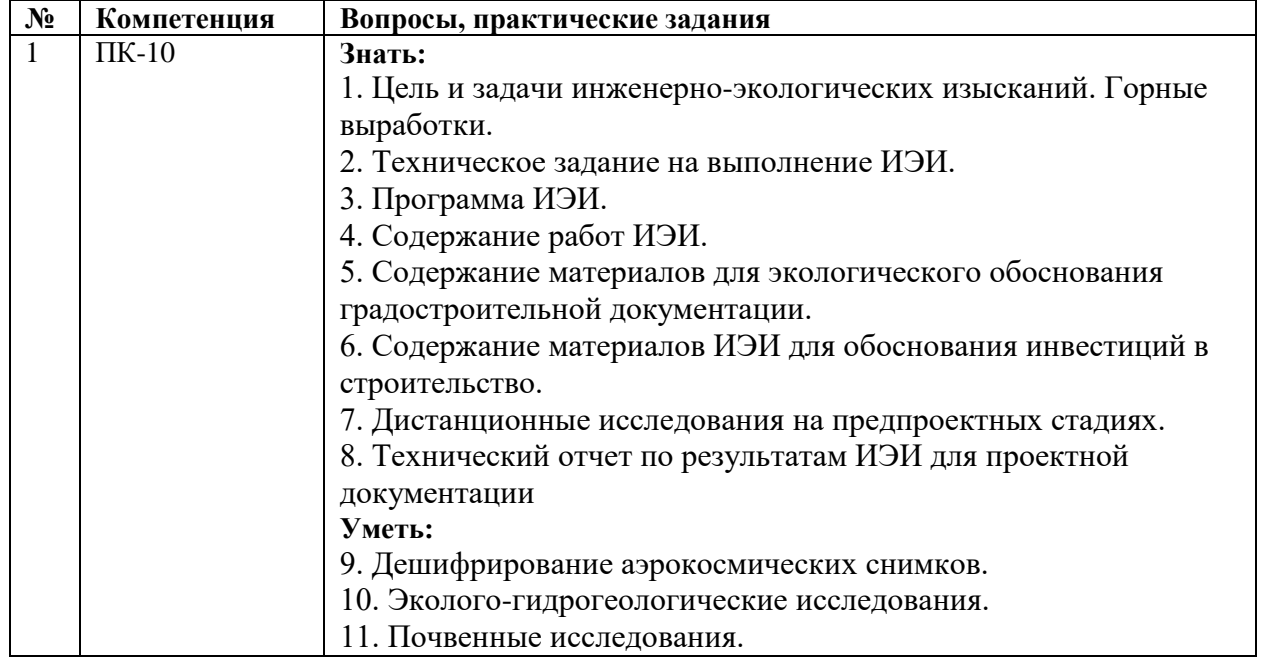

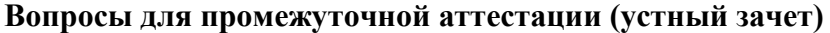

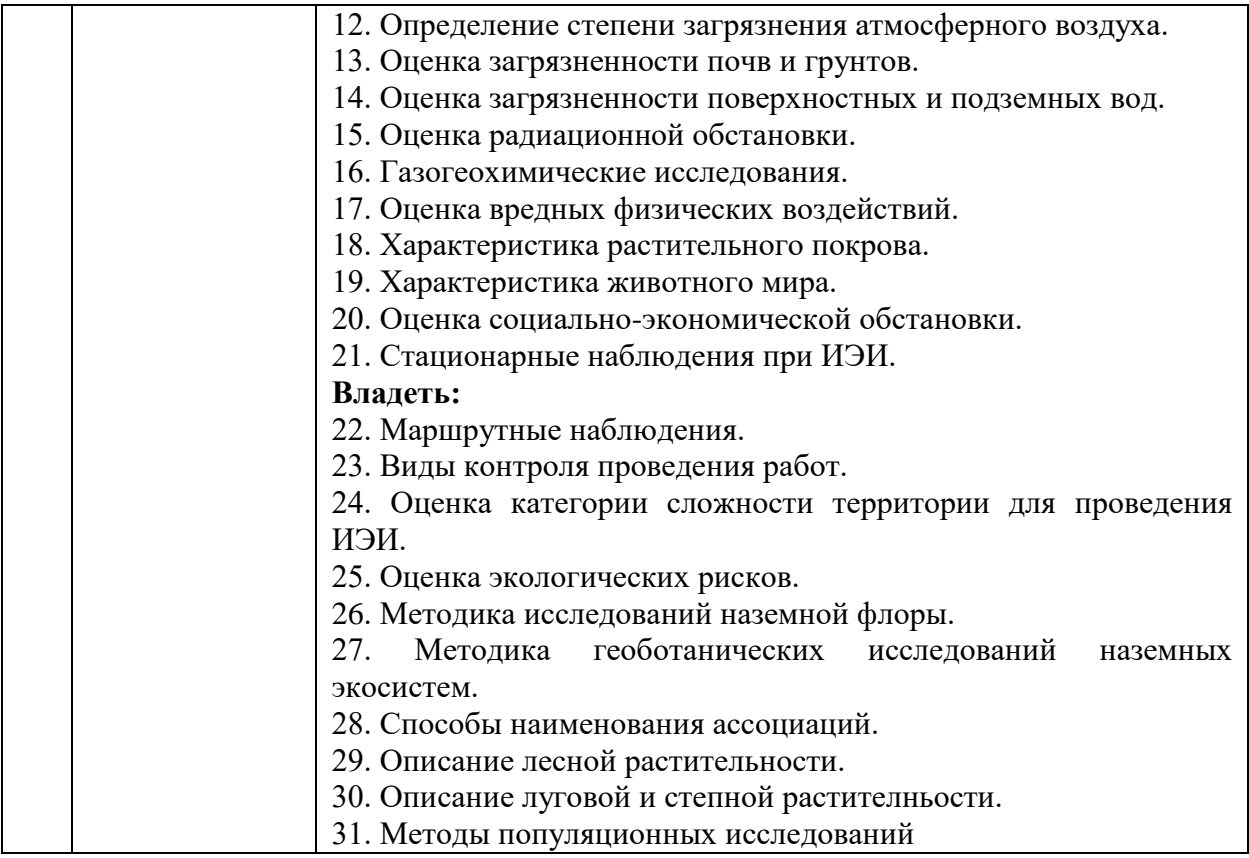

### **Критерии оценки устного зачета**

**«зачтено»** выставляется студенту, если он демонстрирует знание в области геоинформатики. Грамотно излагает материал. Отвечает на все вопросы. Допускаются незначительные неточности при ответе, незначительные затруднения при формулировании ответа.

**«не зачтено»** выставляется студенту, если он демонстрирует отсутствие знания в области геоинформатики. Не отвечает на вопросы зачетного билета, не решает или неверно решает ситуационную задачу. Не отвечает на дополнительные вопросы по программе.